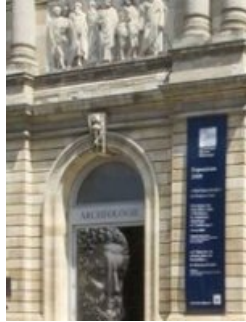

# **Latinistes de 1ère au musée d'Aquitaine**

**Approche de la culture gallo-romaine**

**publié le 22/06/2011**

## *Descriptif :*

Description d'un travail mené avec une classe de 1ère de latinistes au musée des Beaux Arts de Bordeaux (salles galloromaines), travail transférable sur tout autre musée de ce type.

#### *Sommaire :*

- Objectifs
- Contraintes matérielles :
- Plus-value :
- Le principe du travail (niveau 1ère)

#### **Objectifs**

- Mieux connaître la civilisation gallo-romaine ;
- établir un lien entre textes latins et objets, savoir contextualiser ;
- être acteur de la visite d'un musée ;
- savoir élaborer un diaporama ;
- savoir retravailler une image ;
- savoir présenter une bibliographie, une webographie ;
- pouvoir valider des unités de B2i.

## **Contraintes matérielles :**

- Un appareil photographique numérique.
- Une salle informatique avec logiciel de PréAO (Powerpoint ou Impress) et logiciel de traitement de l'image (PhotoFiltre, Gimp...).

#### **Plus-value :**

- Rendre les élèves acteurs de leur visite, leur permettre de s'approprier le musée.
- Une visite dynamique du fait du changement de guide (les élèves se sont vraiment investis dans ce travail et ont été ravis de la visite "moins ennuyeuse"-dixerunt- que les visites traditionnelles).

## **Le principe du travail (niveau 1ère)**

## **Avant la visite**

- Le professeur a pris dans le musée (avec accord de celui-ci évidemment) un certain nombre de photos. Celles-ci seront ensuite classées de façon thématique et déposées sur le réseau intranet du lycée dans un dossier spécifique accessible aux élèves. Les thèmes retenus ici ont été la fondation d'une ville, l'enfant, le commerce, les rites funéraires.
- Chaque élève choisit un thème, récupère les photos dans le dossier classe sur le réseau intranet du lycée et effectue des recherches sur internet et à la médiathèque du lycée. En fonction de l'effectif ou des personnalités, le travail peut être

effectué en groupe de deux ou trois.

Le professeur élabore un dossier pour guider la prise de notes comportant les thèmes et les photos choisies par les élèves. N'imprimer les pages que sur le recto de façon à ce que le dossier comporte une page vierge à droite pour rendre plus libre la prise de notes. On peut joindre des informations complémentaires (plan du musée, rappel des notions d'épigraphie...).

# **Pendant la visite**

- Chaque élève présente le thème à ses camarades en s'appuyant sur les objets présents dans le musée. Chacun devient aussi pour un moment le guide du musée.
- Le professeur intervient éventuellement brièvement (en fin d'exposé pour corriger ou apporter un complément d'information).
- les autres élèves complètent leur dossier.

## **Après la visite**

- Chaque élève élabore un diaporama sur le thème de son choix et l'illustre des photos prises dans le musée, il peut alors choisir de retravailler l'image en mettant l'accent sur tel ou tel objet, sur telle ou telle partie de l'objet.
- Un texte en latin (+ traduction) peut utilement compléter le travail. Il est alors l'objet d'une lecture en classe.

# **Consignes générales :**

- Le diaporama fait de 8 à 15 pages
- Il comporte une introduction (présentation générale du thème), une conclusion et est structuré. Un plan peut figurer aussitôt après l'introduction.
- le texte du commentaire est rédigé de préférence sous forme de phrases nominales.
- Le nombre de photos est égal au nombre de pages moins quatre au maximum (les pages du titre, du plan, de la bibliographie et de la webographie peuvent éventuellement se dispenser d'illustration).
- Il comporte la mention de toutes les sources ayant servi pour ce travail. (sites, ouvrages...) en respectant la présentation normalisée .
- Un texte latin (bref : une page du diaporama) illustre le thème à choisir dans le manuel en usage dans le lycée ou sur le site Itinera [electronica](http://agoraclass.fltr.ucl.ac.be/concordances/recherche/default.htm)  $C^r$  (rubrique : Du texte à l'hypertexte, Dictionnaire des formes : choisir un mot clé en latin permet de trouver les textes où il est employé et donc d'effectuer un choix pertinent parmi ceux-ci). Il l est accompagné d'une traduction (personnelle ou non en fonction du temps dont on dispose, du niveau de l'élève...).

Le travail peut ensuite être mis sur le site du lycée, sur un blog pédagogique... afin de mutualiser les connaissances.

## **Compétences B2i qui peuvent être validées à l'issue de cette activité :**

## **2. Respect des droits d'auteur**

- C.2.3 J'utilise les documents ou des logiciels dans le respect des droits d'auteurs et de propriété.
- C.3.1 : je sais créer et modifier un document numérique composite transportable et publiable.
- C.3.3 : Je sais regrouper dans un même document plusieurs éléments (texte, image, tableau, son, graphique, vidéo…).
- C.3.7 : Je sais traiter un fichier image ou son à l'aide d'un logiciel dédié notamment pour modifier ses propriétés élémentaires.
- C.2.7 : Je mets mes compétences informatiques au service d'une production collective.
- C. 4.4 Je sais constituer une bibliographie incluant des documents d'origine numérique.
- C.4.1 Je sais interroger les bases documentaires à ma disposition.

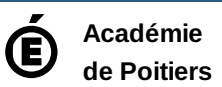

Avertissement : ce document est la reprise au format pdf d'un article proposé sur l'espace pédagogique de l'académie de Poitiers. Il ne peut en aucun cas être proposé au téléchargement ou à la consultation depuis un autre site.

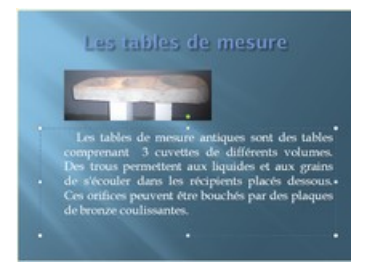

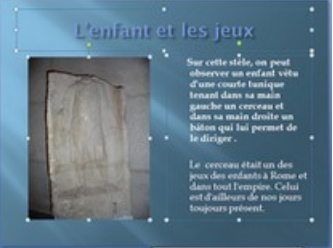